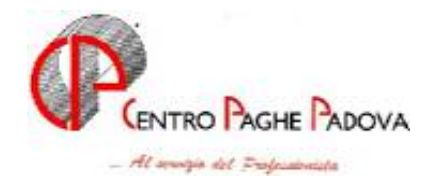

# **CIRCOLARE N. 09 del 19/09/2006**

### SOMMARIO

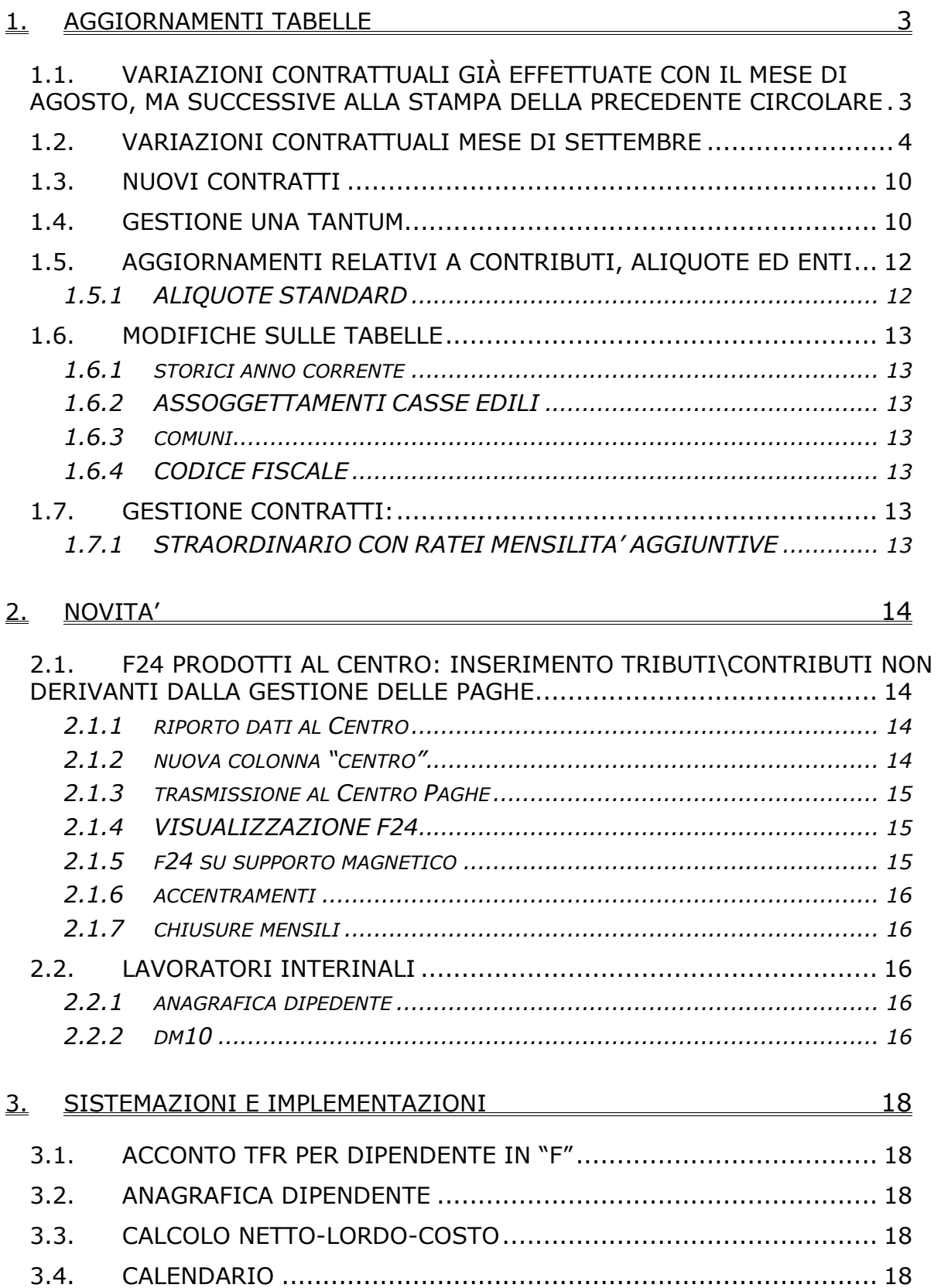

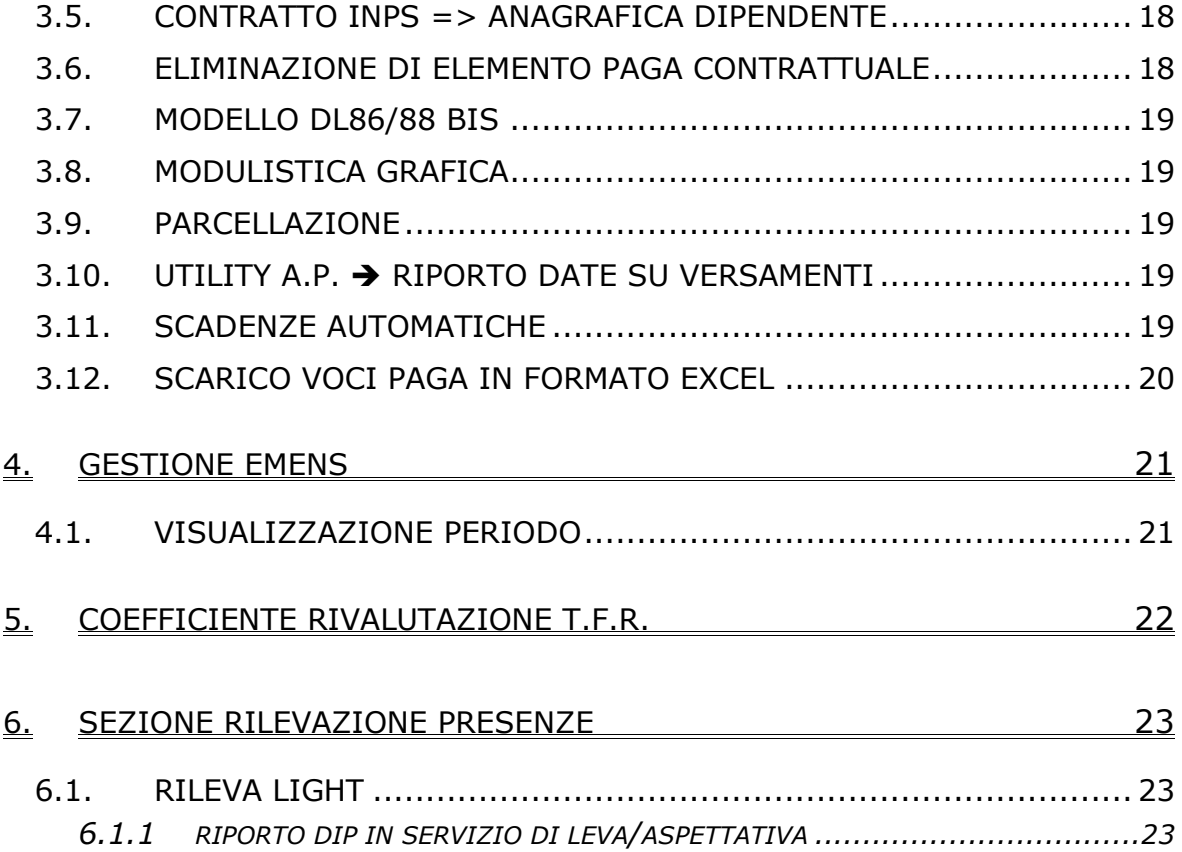

## <span id="page-2-0"></span>**1.1. VARIAZIONI CONTRATTUALI GIÀ EFFETTUATE CON IL MESE DI AGOSTO, MA SUCCESSIVE ALLA STAMPA DELLA PRECEDENTE CIRCOLARE**

**Agricoltura - Impiegati (A071)** sono stati aggiornati i minimi conglobati per la suddivisione territoriale di Milano (MI), inoltre l'elemento paga 5 è stato conglobato nell'elemento paga 1;

**Agricoltura - Operai (A072)** sono stati aggiornati i minimi conglobati e gli importi dell'elemento di maggiorazione per i livelli A, A1, AD etc… (relativi ai florovivaisti) della suddivisione contrattuale G (Vicenza) e della suddivisione contrattuale D (Milano florovivaisti particolari). In particolare per la suddivisione contrattuale D (Milano) sono stati inseriti gli scatti di anzianità e gli apprendistati. Sono stati inoltre aggiornati gli elementi provinciali delle suddivisioni territoriali di Padova (PD), Milano (MI), Vicenza (VI) e Rovigo (RO) relative alla suddivisione contrattuale B (florovivaisti) e delle suddivisioni territoriali di Padova (PD), Milano (MI), Rovigo (RO) relative alla suddivisione contrattuale A (Agricoli). Tutte le variazioni hanno decorrenza luglio 2006, a cura Utente la corresponsione degli arretrati;

**Edilizia - Industria (A021)** sono stati variati gli elementi provinciali per la suddivisione territoriale di Livorno (LI) aggiungendo per gli operai l'importo del nuovo Elemento Economico Territoriale decorrente da luglio 2006, sono stati rettificati in diminuzione gli importi della decontribuzione (elemento Z) inserendo i valori del nuovo EET, sono inoltre stati aggiornati anche gli elementi provinciali per gli impiegati che non erano stati aggiornati lo scorso mese per mancanza d'informazioni.

Sono stati aggiornati gli elementi provinciali per le suddivisioni territoriali di Ferrara (FE e FK), Modena (MO), Roma (RM) e Pistoia (PT) con decorrenza luglio 2006, in particolare per Pistoia sono stati inseriti gli elementi provinciali per gli impiegati e per i livelli degli operai discontinui D e DA. A cura Utente la corresponsione degli arretrati;

**Farmacie (E033)** sono state inserite le percentuali per il lavoro supplementare part-time;

**Gas acqua Unico (A030)** è stata inserita la seconda tranche dell'IVC con decorrenza luglio 2006, a cura Utente corrispondere gli arretrati della prima e della seconda tranche;

**Gas acqua (Federgasacqua) (A065)** è stata inserita la seconda tranche dell'IVC con decorrenza luglio 2006, a cura Utente corrispondere gli arretrati della prima e della seconda tranche;

**Panificazione – Confesercenti (E073)** è stata inserita la prima tranche dell'IVC come comunicato dall'associazione di categoria Fiesa nella circolare prot. N. 2510.11/06;

**Recapito telegrammi (A.R.E.) (A052)** è stata inserita la prima tranche dell'IVC nell' elemento paga 8;

**Scuole private laiche (Aninsei, Assoscuola) (E022)** da una verifica sul contratto per la malattia degli apprendisti è stata azzerata la percentuale della carenza per la qualifica degli impiegati apprendisti.

# <span id="page-3-0"></span>**1.2. VARIAZIONI CONTRATTUALI MESE DI SETTEMBRE**

**Agenzie immobiliari (E017)** come disposto dall'accordo del 26 gennaio 2005:

• sono stati aggiornati minimi retributivi;

**Agenzie ippiche di scommesse (E089)** come disposto dall'accordo di rinnovo del 2 luglio 2004:

- sono stati aggiornati i minimi retributivi,
- da una verifica sul contratto è stata aumentata di 1 centesimo l'indennità di funzione del livello Q;

**Agricoltura impiegati (A071)** il 14 aprile 2006 è stato raggiunto l'accordo per il rinnovo del contratto provinciale della regione Piemonte:

- sono stati aggiornati con decorrenza aprile 2006 gli elementi provinciali per la suddivisione territoriale di Novara (NO) (gli importi sono validi in tutta la regione Piemonte), a cura Utente la corresponsione degli arretrati,
- è prevista la corresponsione della prima tranche dell'una tantum per la provincia di Milano (MI), a cura Utente;

# **Agricoltura - Operai (A072)**

• sono stati inseriti i seguenti codici per la gestione dell'apprendistato professionalizzante:

suddivisione contrattuale A operai agricoli

24N livello C Apprendistato professionalizzante,

48N livello Q Apprendistato professionalizzante,

48N livello QS Apprendistato professionalizzante,

60N livello SS Apprendistato professionalizzante,

60N livello S Apprendistato professionalizzante,

suddivisione contrattuale B operai florovivaisti

- 24N livello C Apprendistato professionalizzante,
- 48N livello Q Apprendistato professionalizzante,
- 48N livello QS Apprendistato professionalizzante,
- 60N livello SS Apprendistato professionalizzante,
- 60N livello S Apprendistato professionalizzante,

Viene evidenziato nel cedolino anche il livello utilizzato per il calcolo della retribuzione e la dicitura "Retribuzione sul livello…";

**Alimentari – Artigianato (C037)** il 21 aprile 2006 è stato raggiunto l'accordo per la proroga fino al 31 agosto 2007 del contratto integrativo regionale veneto del 18 febbraio 2002 ad eccezione delle clausole relative all'EET. E' previsto un nuovo EET che sarà erogato dal 1° settembre 2006 e sino al 31 agosto 2007 condizionato dalla positività della verifica dei parametri nel periodo 01 luglio 2005 – 30 giugno 2006.

• è stato inserito l'EET nelle suddivisioni territoriali del Veneto (VE e VF).

Segnaliamo che agli apprendisti sarà corrisposto l'EET a condizione che possano far valere un'anzianità aziendale di 12 mesi nel periodo di riferimento e non più di 9 mesi come in precedenza, a cura Utente;

**Attività ferroviarie (E066)** come disposto dall'accordo del 23 giugno 2005:

• sono stati aggiornati i minimi conglobati;

**Autorimesse (E067)** il 28 luglio 2006 è stato concluso l'accordo per il rinnovo della parte economica del CCNL 17 aprile 2003:

- sono stati aggiornati minimi retributivi con decorrenza luglio 2006,
- è stata azzerata l'IVC,
- da una verifica sul contratto è stata diminuita di 1 centesimo la contingenza del livello B1,
- è stato inserito il livello C3,
- è prevista la corresponsione della prima tranche di una tantum (vedere paragrafo una tantum),

segnaliamo che la prima tranche dell'una tantum è stata inserita al netto dell'IVC erogata comprendente anche gli arretrati di IVC del periodo aprile 2005 – aprile 2006 (inclusa la quota per la 14ª del 2005), a questo proposito segnaliamo che nell'esempio di corresponsione arretrati IVC riportato nella circolare ANAV n° 44/2006 non veniva considerata la quota IVC relativa alla quattordicesima del 2005, a cura Utente corrispondere anche tale quota di IVC arretrata.

A cura Utente la corresponsione degli arretrati, tenendo conto che l'IVC di luglio e agosto 2006 non è stata detratta dall'una tantum.

Il prossimo mese i livelli C32 e C33 saranno cancellati, il livello C33 sarà ricodificato in C3, a cura Utente effettuare le variazioni in anagrafica dipendente.

Segnaliamo infine che esclusivamente per i lavoratori in forza assunti a tempo indeterminato successivamente all'entrata in vigore dell'accordo del 17 aprile 2003, ed inquadrati al livello B3 con le seguenti figure professionali: Impiegato di banco, Impiegato addetto alla Check-in cabina, Sales Junior, Buyer Junior, per la loro specificità professionale, tipica del settore dell'Autonoleggio, è previsto il riconoscimento di una integrazione economica pari alla differenza retributiva tra il parametro 155 ed il parametro 162 con le modalità previste dall'accordo di rinnovo, a cura Utente la corresponsione.

**Call center in outsourcing (E058)** come disposto dall'accordo di rinnovo del 2 luglio 2004 e dall'accordo 18 luglio 2003:

• sono stati aggiornati i minimi conglobati;

#### **Confezioni/pelli e cuoio - Artigianato (C006)**

• nelle quote associative suddivisione NF è stato tolto l'ente 8843 Ebav 2 liv. che è invece presente nelle nuove suddivisioni VE e VF inserite lo scorso mese;

#### **Giocattoli - Artigianato (regionale Veneto) (C019)**

- sono state inserite le nuove suddivisioni provinciali NF, VE e VF
- è stato spostato l'EET (elemento Z) nelle nuove suddivisioni territoriali del Veneto (VE e VF), è stato inoltre spostato l'elemento paga 5 nelle suddivisioni NF e VF,
- sono state inserite le nuove suddivisioni NF, VE e VF anche per le ferie e le quote associative,

In automatico è stata inserita la suddivisione NF a tutte le ditte o dipendenti con la suddivisione non ancora inserita, nel caso invece l'Utente avesse provveduto ad inserire la suddivisione, è stata mantenuta quella già inserita.

A cura Utente valutare se variare la suddivisione provinciale NF in anagrafica ditta o dipendente;

#### **Ceramica e abrasivi - Industria (Federceramica) (A034)**

- sono stati modificati i codici apprendistato professionalizzanti suddividendoli in due periodi uguali. Nella prima metà è prevista la retribuzione di una categoria inferiore a quella finale (rimane come in precedenza), invece nella seconda metà è ora prevista la retribuzione della categoria finale.
- Sono inoltre state variate le descrizioni dei codici apprendistato professionalizzante già presenti inserendo anche la tipologia (es. specialistico/gestionale etc.);

**Ceramica – Artigianato (C015)** il 21 aprile 2006 è stato raggiunto l'accordo per la proroga completa del contratto integrativo regionale veneto del 7 giugno 2002 fino al 31 agosto 2007. Segnaliamo che il precedente EET è scaduto il 31 agosto 2006. Per il nuovo EET da erogare dal 1° settembre 2006 al 31 agosto 2007 è stato variato il periodo di riferimento per il controllo dei parametri (luglio 2005 – giugno 2006), gli importi dell'EET non sono variati;

**Chimica/gomma/plastica/vetro – Artigianato (C007)** il 21 marzo 2006 è stato raggiunto l'accordo per la proroga completa del contratto integrativo regionale veneto del 01 giugno 2002 fino al 31 agosto 2007. Segnaliamo che il precedente EET è scaduto il 31 agosto 2006. Per il nuovo EET da erogare dal 1° settembre 2006 al 31 agosto 2007 è stato variato il periodo di riferimento (1 luglio 2005 – 30 giugno 2006), gli importi dell'EET non sono variati;

# **Chimica / Chimico-farmaceutica – Industria (A011)**

- sono stati modificati i codici apprendistato professionalizzanti suddividendoli in due periodi uguali. Nella prima metà è prevista la retribuzione di una categoria inferiore a quella finale (rimane come in precedenza), invece nella seconda metà è ora prevista la retribuzione della categoria finale.
- E' stato inserito il seguente codice apprendistato professionalizzante: 24M livello B2 "Professionalizzante area informazione medico scientifica", in particolare nell'ultimo anno viene prevista la corresponsione anche dell'elemento paga 3 I.P.O..
- Sono inoltre state variate le descrizioni dei codici apprendistato professionalizzante già presenti inserendo anche la tipologia (es. specialistico/gestionale etc.);

### **Chimica / fibre chimiche – Industria (A016)**

- sono stati modificati i codici apprendistato professionalizzanti suddividendoli in due periodi uguali. Nella prima metà è prevista la retribuzione di una categoria inferiore a quella finale (rimane come in precedenza), invece nella seconda metà è ora prevista la retribuzione della categoria finale.
- Sono inoltre state variate le descrizioni dei codici apprendistato professionalizzante già presenti inserendo anche la tipologia (es. specialistico/gestionale etc.);

**Commercio – Confcommercio (E001)** come disposto dall'accordo di rinnovo del 2 luglio 2004:

- sono stati aggiornati i minimi retributivi,
- da una verifica sul contratto è stata aumentata di 1 centesimo l'indennità di funzione del livello Q;

**Commercio accordi provinciali (E002)** come disposto dall'accordo di rinnovo del 2 luglio 2004:

- sono stati aggiornati i minimi retributivi,
- da una verifica sul contratto è stata aumentata di 1 centesimo l'indennità di funzione del livello Q;

**Commercio cooperative (E003)** come disposto dall'accordo di rinnovo del 2 luglio 2004:

• sono stati aggiornati i minimi retributivi;

**Commercio – Confesercenti (E004)** come disposto dall'accordo di rinnovo del 6 luglio 2004:

- sono stati aggiornati i minimi retributivi,
- da una verifica sul contratto è stata aumentata di 1 centesimo l'indennità di funzione del livello Q;

**Commercio accordo provinciale Firenze Confcommercio (E083)** come disposto dall'accordo di rinnovo del 2 luglio 2004:

- sono stati aggiornati i minimi retributivi,
- da una verifica sul contratto è stata aumentata di 1 centesimo l'indennità di funzione del livello Q,
- è prevista la corresponsione del premio risultato;

**Consorzi agrari (A069)** come disposto dall'accordo del 30 maggio 2006:

• sono stati aggiornati i minimi retributivi e l'indennità di funzione;

**Edilizia - Industria (A021)** il 13 settembre 2006 è stato concluso l'accordo per il rinnovo dell'integrativo provinciale di Milano e Lodi:

- sono stati aggiornati gli elementi provinciali per la suddivisione territoriale di Milano (MI) con decorrenza settembre 2006;
- 6 Centro Paghe Padova srl Circolare mensile settembre 2006

**Elettricità – industria (A028)** come disposto dall'accordo del 18 luglio 2006 :

• è prevista la corresponsione della seconda tranche di una tantum (vedere paragrafo una tantum);

**Formazione professionale (E031)** come disposto dall'accordo del 6/04/2006:

• entro il mese di settembre 2006 devono essere corrisposti gli arretrati spettanti per il periodo gennaio – marzo 2006, a cura Utente;

# **Gas liquefatto– Industria (A012)**

- sono stati modificati i codici apprendistato professionalizzanti suddividendoli in due periodi uguali. Nella prima metà è prevista la retribuzione di due categorie inferiori a quella finale (rimane come in precedenza), invece nella seconda metà è ora prevista la retribuzione di una categoria inferiore a quella finale.
- Sono inoltre state variate le descrizioni dei codici apprendistato professionalizzante già presenti inserendo anche la tipologia (es. specialistico/gestionale etc.);

**Giornalisti (Aeranti-Corallo/FNSI) (E044)** segnaliamo che l'11 luglio 2006 sono stati sottoscritti da AERANTI-CORALLO e FNSI:

- un accordo relativo al regolamento per i rapporti di collaborazione coordinata e continuativa, coordinato con le modifiche e integrazioni di cui all'accordo di proroga del 19 dicembre 2005,
- ed un accordo relativo al CCNL 3 ottobre 2000, coordinato con le modifiche e integrazioni di cui all'accordo di proroga del 19 dicembre;

**Grafica – Artigianato (C017)** il 21 aprile 2006 è stato raggiunto l'accordo per la proroga completa del contratto integrativo regionale veneto del 17 maggio 2002 fino al 31 agosto 2007. Segnaliamo che il precedente EET è scaduto il 31 agosto 2006. Per il nuovo EET da erogare dal 1° settembre 2006 al 31 agosto 2007 è stato variato il periodo di riferimento per il controllo dei parametri (luglio 2005 – giugno 2006), gli importi dell'EET non sono variati;

### **Grafico-informatico / cartario – API (B027)**

• sono stati inseriti i seguenti codici per la gestione dell'apprendistato professionalizzante:

suddivisione contrattuale B "cartario"

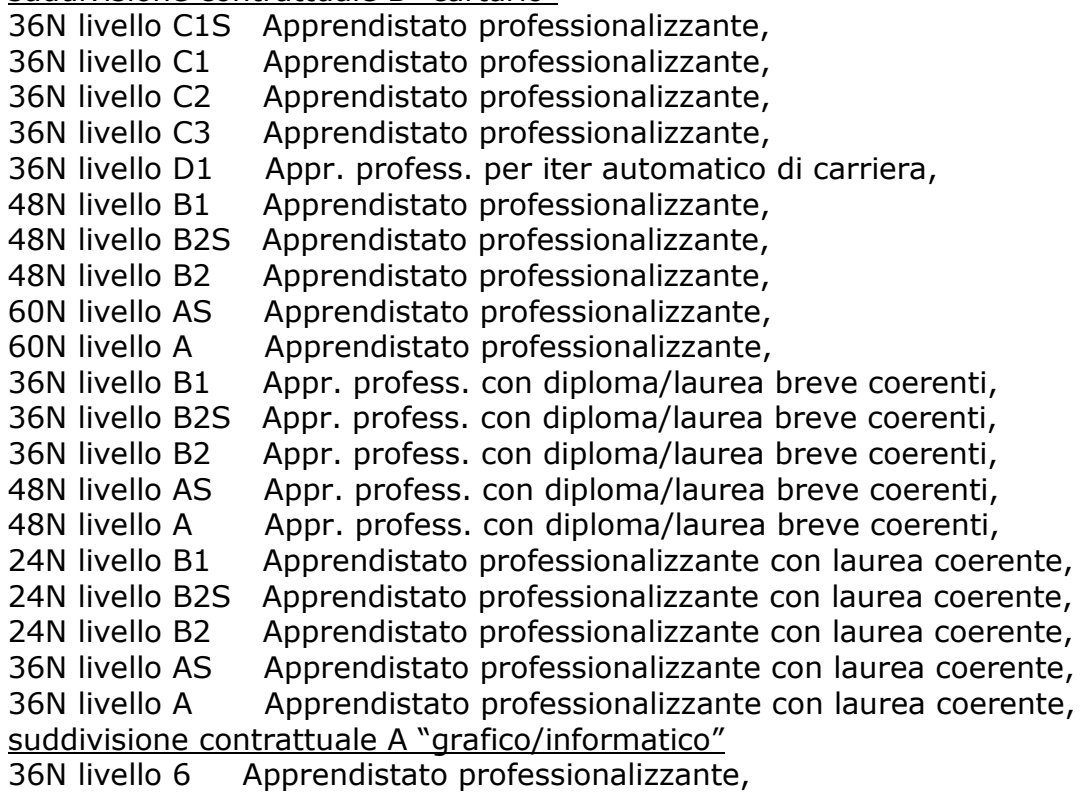

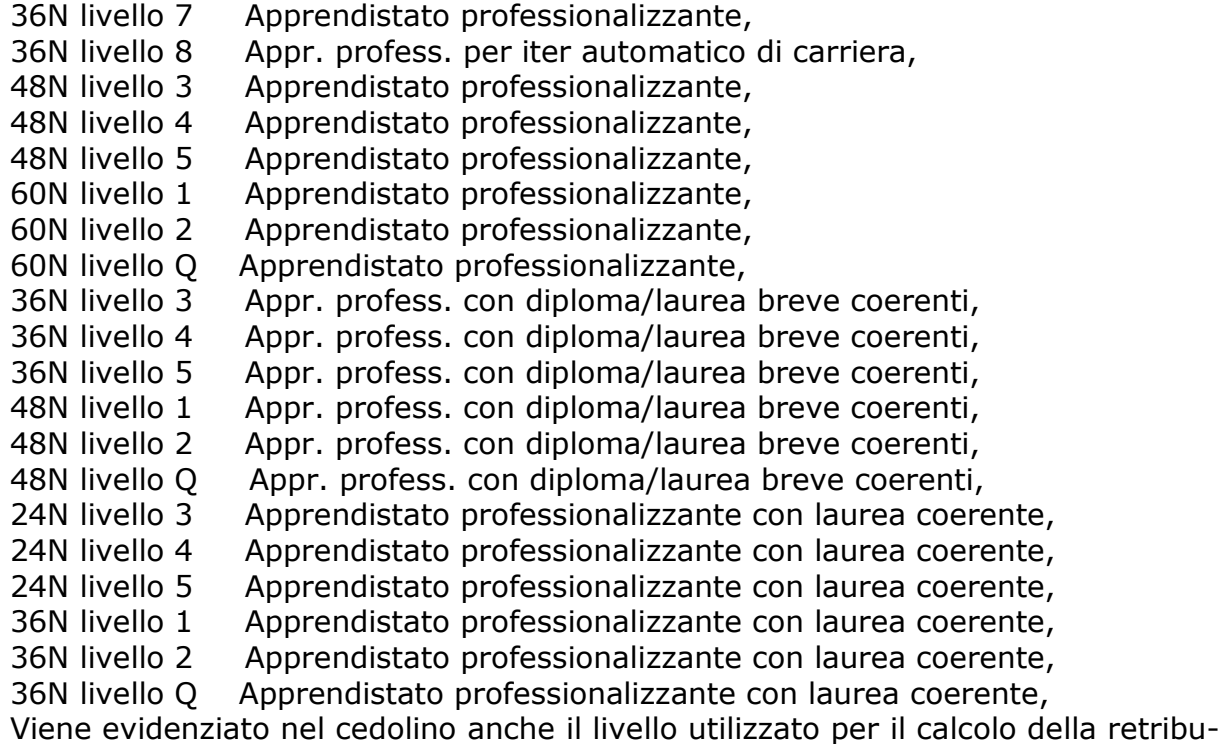

zione e la dicitura "Retribuzione sul livello…";

**Indotto ferroviario e dei trasporti (E093)** come disposto dall'accordo del 19 novembre 2005:

• sono stati aggiornati i minimi conglobati;

**Involucri naturali per salumi (A076)** come disposto dall'accordo de 1° febbraio 2006:

- da una verifica sul contratto sono stati conglobati nell'elemento paga 1 gli importi della contingenza e dell'EDR,
- sono stati aggiornati i minimi conglobati;

**Laboratori di analisi (E018)** come disposto dall'accordo di rinnovo del 2 luglio 2004:

- sono stati aggiornati i minimi retributivi,
- da una verifica sul contratto è stata aumentata di 1 centesimo l'indennità di funzione del livello QA;

**Lavanderie / tintorie – Artigianato (C031)** il 31 marzo 2006 è stato raggiunto l'accordo per la proroga completa del contratto integrativo regionale veneto del 28 maggio 2002 fino al 31 agosto 2007. Segnaliamo che il precedente EET è scaduto il 31 agosto 2006. Per il nuovo EET da erogare dall'1 settembre 2006 al 31 agosto 2007 è stato variato il periodo di riferimento per il controllo dei parametri (1 giugno 2005 – 31 maggio 2006), gli importi dell'EET non sono variati;

#### **Lavorazioni a mano/su misura - Artigianato (C004)**

• nelle quote associative suddivisione NF è stato tolto l'ente 8843 Ebav 2 liv. che è invece presente nelle nuove suddivisioni VE e VF inserite lo scorso mese;

### **Metalmeccanica – Artigianato (C001)**

• sono state inserite le percentuali per il lavoro supplementare part-time;

### **Metalmeccanica – API (B001)**

• per gestire i diversi periodi dell'infortunio in base all'anzianità sono stati inseriti nelle nuove tabelle del contratto i dati dell'anzianità per le qualifiche di impiegati, operai ed intermedi (vedere punto 2.1.3 della circolare), da questo mese sono perciò gestiti automaticamente anche gli infortuni oltre i 60 giorni;

### **Metalmeccanica – cooperative (A002)**

• per gestire i diversi periodi dell'infortunio in base all'anzianità sono stati inseriti nelle nuove tabelle del contratto i dati dell'anzianità di impiegati, operai ed intermedi (vedere punto 2.1.3 della circolare), da questo mese sono perciò gestiti automaticamente anche gli infortuni oltre i 60 giorni;

# **Metalmeccanica – Industria (A001)**

• per gestire i diversi periodi dell'infortunio in base all'anzianità sono stati inseriti nelle nuove tabelle del contratto i dati dell'anzianità di impiegati, operai ed intermedi (vedere punto 2.1.3 della circolare), da questo mese sono perciò gestiti automaticamente anche gli infortuni oltre i 60 giorni;

**Occhiali – Artigianato (C041)** il 21 aprile 2006 è stato raggiunto l'accordo per la proroga fino al 31 agosto 2007 del contratto integrativo regionale veneto del 22 maggio 2002 ad eccezione delle clausole relative all'EET. E' previsto un nuovo EET che sarà erogato dal 1° settembre 2006 e sino al 31 agosto 2007 condizionato dalla positività della verifica dei parametri nel periodo 01 luglio 2005 – 30 giugno 2006.

- E' stato inserito l'EET nelle nuove suddivisioni territoriali del Veneto (VE e VF),
- sono state inserite le nuove suddivisioni VE e VF anche per le ferie e le quote associative Ebav,

### **a cura Utente la variazione della suddivisione provinciale in anagrafica ditta/dipendente**;

**Panificazione – Artigianato (C039)** il 30 marzo 2006 è stato raggiunto l'accordo per la proroga completa del contratto integrativo regionale veneto del 4 luglio 2003 fino al 31 agosto 2007. Segnaliamo che il precedente EET è scaduto il 31 agosto 2006. Per il nuovo EET da erogare dal 1° settembre 2006 al 31 agosto 2007 è stato variato il periodo di riferimento per il controllo dei parametri (luglio 2005 – giugno 2006), gli importi dell'EET non sono variati;

**Ombrelli – industria (A009)** come disposto dall'accordo di rinnovo del 07/07/06 è prevista la corresponsione dell'una tantum (vedere paragrafo una tantum);

# **Panificazione – Federpanificatori (E074)**

• è stata inserita la seconda tranche dell'IVC;

# **Pelli e cuoio – API (B023)**

da una verifica sul contratto è stata aggiornata al 100% la percentuale per il trattamento economico della maternità;

**Pulizia – Industria (A051)** il prossimo mese sarà variata la tabella degli scatti per gli operai inserendo la frequenza biennale per gli scatti successivi al primo;

**Studi odontoiatrici – ANDI (E016)** come disposto dall'accordo del 3.05.2006

• è prevista la corresponsione della seconda tranche degli arretrati, a cura Utente;

**Studi professionali (E012)** come disposto dall'accordo del 3.05.2006:

• è prevista la corresponsione della seconda tranche degli arretrati, a cura Utente;

**Studi professionali tecnici (E010)** come disposto dall'accordo del 3.05.2006:

• è prevista la corresponsione della seconda tranche degli arretrati, a cura Utente;

# **Tessili/calzature - Artigianato (C005)**

• nelle quote associative suddivisione NF è stato tolto l'ente 8843 Ebav 2 liv. che è invece presente nelle nuove suddivisioni VE e VF;

<span id="page-9-0"></span>**Viaggiatori e piazzisti – Confesercenti (E082)** come disposto dall'accordo di rinnovo del 2 luglio 2004:

• sono stati aggiornati i minimi retributivi,

**Viaggiatori e piazzisti - Confcommercio (E081)** come disposto dall'accordo di rinnovo del 6 luglio 2004:

• sono stati aggiornati i minimi retributivi,

**Vigilanza privata (E045)** il 2 maggio 2006 è stato completato e sottoscritto il testo completo dell'accordo di rinnovo del CCNL 8 gennaio 2002:

• è prevista la corresponsione della seconda tranche di una tantum (vedere paragrafo una tantum);

# **1.3. NUOVI CONTRATTI**

**Manutenzione del Verde (Assoverde) (A077)** il presente contratto collettivo, stipulato da Assoverde, CGIL, CISL e UIL, regola, su tutto il territorio nazionale, i rapporti di lavoro fra le imprese condotte in forma singola, societaria o, comunque, associata, che svolgono, in via esclusiva, lavori e servizi di creazione, sistemazione e manutenzione di aree a verde pubbliche e private, di imboschimento, nonché lavori e servizi di sistemazione e di manutenzione agraria, forestale e del territorio e i lavoratori da esse dipendenti.

### **1.4. GESTIONE UNA TANTUM**

*Sono state inserite per i seguenti contratti le tranche di una tantum da corrispondere nel 2005, per l'erogazione automatica, in caso di cessazione del dipendente, già dal corrente mese. Per l'applicazione automatica si rinvia alla circolare 02/2004, punto 2.7 . A cura Utente il controllo dei casi non gestiti in automatico.* 

### **Autorimesse (E067)**

Ai lavoratori in forza alla data di stipula del presente accordo, verrà erogato, per il periodo 1 gennaio 2005 - 30 giugno 2006, un importo forfetario (una tantum) di € 1.100 lorde al livello C2, riparametrato secondo la scala vigente.

L'importo di cui al comma precedente sarà erogato in due tranches: la prima, pari al 50% da erogarsi con la retribuzione del mese di **settembre 2006**, la seconda, pari al restante 50%, da erogarsi con la retribuzione del mese di marzo 2007.

L'importo una tantum, comprensivo della vacanza contrattuale di cui al Protocollo Interconfederale 23 luglio 1993, non è utile ai fini del calcolo del TFR e degli istituti di retribuzione diretta e indiretta, sia legali che contrattuali, ed è riproporzionalmente ridotto sulla base dei mesi di effettivo servizio nel periodo 1 gennaio 2005 – 30 giugno 2006, non considerando le frazioni di mese inferiori a 15 giorni e considerando come mese intero le frazioni pari o superiori a 15 giorni. Per i rapporti di lavoro a tempo parziale l'importo dell'una tantum verrà riproporzionata sulla base dell'effettiva prestazione.

La prima tranche è stata inserita al netto dell'IVC erogata comprendente anche gli arretrati di IVC del periodo aprile 2005 – aprile 2006 (inclusa la quota per la 14ª del 2005), a questo proposito segnaliamo che nell'esempio di corresponsione arretrati IVC riportato nella circolare ANAV nº 44/2006 non veniva considerata la quota IVC relativa alla quattordicesima del 2005, a cura Utente corrispondere anche tale quota di IVC arretrata.

l'IVC erogata a luglio ed agosto 2006 non è stata detratta dall'una tantum.

In automatico vengono caricate nei movimenti le voci 0560 e 0561 effettuando la distinzione degli importi a tassazione ordinaria e separata.

In assenza di specifiche istruzioni per gli apprendisti, gli importi sono uguali a quelli degli altri lavoratori, a cura Utente valutare se proporzionare, secondo lo

scaglione di apprendistato, gli importi proposti in automatico nei movimenti dei dipendenti.

Gli importi vengono proporzionati per i lavoratori part-time.

A cura Utente variare gli importi se non sono stati corrisposti tutti gli arretrati dell'IVC o in caso di valutazioni differenti.

**Elettricità – industria (A028)** ai lavoratori in forza alla data del 1° luglio 2006 verrà corrisposto un importo forfetario nelle misure indicate.

Tale importo, già comprensivo di qualsiasi incremento retributivo comunque riferibile al periodo che va dal 1° luglio 2005 al 31 dicembre 2005 (secondo semestre 2005), è escluso dalla base di calcolo del TFR, è stato quantificato considerando in esso anche i riflessi sugli istituti retributivi diretti e indiretti, di origine legale o contrattuale, ed è quindi comprensivo degli stessi.

Circa le modalità di corresponsione, si precisa quanto segue:

- l'importo forfetario, per le quote spettanti, verrà corrisposto in un'unica soluzione con la retribuzione del mese di **settembre 2006**;

- in caso di passaggio di categoria nel corso del 2° semestre 2005, gli importi da corrispondere saranno 'pro quota' riferiti all'effettiva categoria di appartenenza. In caso di passaggio di categoria in corso mese, si considera l'importo afferente la categoria superiore se la permanenza nella nuova categoria è pari o superiore ai 15 giorni;

- in caso di assunzione nel corso del 2° semestre 2005 (superato, peraltro, il periodo di prova) o per i lavoratori che abbiano avuto periodi di assenza non retribuita, l'importo in oggetto verrà corrisposto in proporzione ai mesi interi di servizio prestato (valore complessivo rapportato a 6) computandosi come mese intero le frazioni di mese pari o superiori a 15 giorni;

- per le assenze a retribuzione ridotta verificatesi nel periodo considerato, l'"una tantum" sarà corrisposta - per i periodi interessati - con la stessa percentuale di riduzione;

- nel caso di prestazione a tempo parziale svolta nel corso del 2° semestre 2005 l'"una tantum" sarà corrisposta in misura proporzionale all'entità della prestazione;

- per i contratti d'inserimento l'"una tantum" verrà corrisposta in proporzione ai mesi interi di servizio prestato, computandosi come mese intero le frazioni di mese pari o superiori a 15 giorni.

In assenza di specifiche istruzioni per gli apprendisti, gli importi sono uguali a quelli degli altri lavoratori, a cura Utente valutare se proporzionare, secondo lo scaglione di apprendistato, gli importi proposti in automatico nei movimenti dei dipendenti.

Gli importi vengono proporzionati per i lavoratori part-time.

A cura Utente le variazioni in caso di valutazioni differenti.

**Ombrelli – industria (A009)** E' altresì concordato un importo forfetario "Una Tantum" di complessivi euro 62,00 lordi da erogarsi con la retribuzione del mese di **settembre. 2006**.

Hanno diritto all'Una Tantum i lavoratori in forza alla data del 7 luglio 2006 con riferimento all'anzianità di servizio maturata nei 6 mesi intercorrenti tra il 1° gennaio ed il 30 giugno 2006, con riduzione proporzionale per:

- eventuali riflessi per servizio militare;

- aspettativa;

- assenza facoltativa post-partum;

- assunzione nel corso del periodo 1° gennaio ed il 30 giugno 2006;

- Cassa Integrazione salariale a "zero ore".

Gli importi Una Tantum non sono utili agli effetti del computo di nessun istituto contrattuale e legale, tanto meno del TFR.

In assenza di specifiche istruzioni per gli apprendisti, gli importi sono uguali a quelli degli altri lavoratori, a cura Utente valutare se proporzionare, secondo lo <span id="page-11-0"></span>scaglione di apprendistato, gli importi proposti in automatico nei movimenti dei dipendenti. Gli importi vengono proporzionati per i lavoratori part-time. A cura Utente variare gli importi in base a diverse valutazioni.

**Vigilanza privata (E045)** ferma restando la decorrenza e la durata del presente Contratto, le parti concordano che al personale in forza alla data di stipula del presente contratto.

In relazione al periodo 1° maggio 2004- 31 dicembre 2005 , verrà erogato un importo "UNA TANTUM". Dallo stesso,in occasione della prima erogazione occorre detrarre quanto già erogato a titolo di indennità di vacanza contrattuale.

Tale importo verrà erogato con le seguenti modalità.

In caso di inizio del rapporto di lavoro nel periodo tra il 1° maggio 2004- 31 dicembre 2005, l'importo sarà erogato in ragione di un ventesimo per ogni mese di anzianità.

Analogamente si procederà per i casi in cui non si è dato luogo a retribuzione nello stesso periodo a norma di Legge e di Contratto.

Ai fini dell'erogazione degli importi "UNA TANTUM" di cui sopra, viene considerato mese intero la frazione pari o superiore a 15 giorni.

Gli importi "UNA TANTUM" di cui sopra non sono utili agli effetti del computo di alcun istituto contrattuale né del trattamento di fine rapporto.

(Dall'accordo 8 febbraio 2006): "per il periodo a tutto il 31.12.2005 sarà erogata, con le modalità di cui all'art. 131 del CCNL vigente, una "una tantum" nella misura di Euro 420 (quattrocentoventi) comprensive della quota di vacanza contrattuale erogata; le erogazioni avverranno nelle seguenti misure: Euro 250 (duecentocinquanta) al lordo della vacanza contrattuale (se erogata) nel mese di Aprile 2006 Euro 100 (cento) nel mese di Ottobre 2006 Euro 70 (settanta) nel mese di Febbraio 2007." (Dall'accordo 6 aprile 2006): "la prima tranche dell'una tantum verrà erogata con la retribuzione di maggio 2006 (in pagamento a giugno)." (Con l'accordo del 13 aprile 2006 viene anticipata la corresponsione della seconda tranche da ottobre a **settembre 2006**).

Ricordiamo che dalla prima tranche di una tantum di maggio 2006 non sono stati tolti gli importi dell'IVC erogata a gennaio, febbraio e marzo 2006, è stata tolta solo l'IVC erogata nel 2004 e 2005. Nella corresponsione degli arretrati da gennaio 2006 tenere conto di questa variazione

L'associazione di categoria indica il 2 maggio 2006 quale data di stipula del contratto valida per la corresponsione dell'una tantum ai lavoratori in forza, tale data è stata inserita nella procedura per la corresponsione in automatico.

In assenza di specifiche istruzioni per gli apprendisti, gli importi sono uguali a quelli degli altri lavoratori, a cura Utente valutare se proporzionare, secondo lo scaglione di apprendistato, gli importi proposti in automatico nei movimenti dei dipendenti. Gli importi vengono proporzionati per i lavoratori part-time.

La prima tranche è stata inserita al netto dell'IVC erogata.

# **1.5. AGGIORNAMENTI RELATIVI A CONTRIBUTI, ALIQUOTE ED ENTI**

# **1.5.1 ALIQUOTE STANDARD**

# **Sono state inserite/variate le seguenti aliquote:**

**M027** "*COME M026 MAL SOLO OPE. (P300 E P400)"* : come M026 ma con esposizione degli imponibili con P300 e P400;

**H080** "*SCUOLE ELEMENTARI PARIFICATE (CC1-BG)*" è stato eliminato l'ente 1131 "maternità", l'ente 1102 "disoccupazione" viene variato da 1,61 a 1,02.

**H095 – H031 – H032 – H055 – H076 – H090**: a seguito della modifica dell'ente 3340 "INPDAP" per le seguenti aliquote viene calcolato il contributo di 1% aggiuntivo.

### <span id="page-12-0"></span>**Sono stati variati/aggiunti i seguenti enti:**

**7715/7719** "*FASC*": inserita la scelta **"S"** nell'opzione 19 "Prospetto su A4" per l'emissione della *Stampa per versamento enti*.

**7763** *"C.ED.IMPIEG.":* per c.e. impiegati Bs, calcolato sul tot. paga ma non percentualizzato se part-time (NO su tratt. Sociali)

**7764** *"AD.C.ED.IMP."*: per c.e. impiegati Bs, calcolato sul tot. paga ma non percentualizzato se part-time (SI su tratt. Sociali)

**8907** "*ENTE BILAT.*": inserito nuovo ente bilaterale come ente 8896 ma con versamento 10% solidarietà.

**3340** "*INPDAP*": è stato inserito nell'ente il calcolo per 1% aggiuntivo videata 4 → casella "4-*Calcolo 1%"* inserita opzione "*E"*.

### **1.6. MODIFICHE SULLE TABELLE**

### **1.6.1 STORICI ANNO CORRENTE**

**269** "*Lavoratori interinali: 1 = T.D., 2 = T.I.*": nuovo campo storico per lavoratori interinali per le seguenti codifiche.

- **1** = lavoratore interinale a tempo determinato.
- **2** = lavoratore interinale a tempo indeterminato.

### **1.6.2 ASSOGGETTAMENTI CASSE EDILI**

#### **E' stato variato l'assoggettamento fiscale per la cassa edile di:**

**Ferrara (FE):** che passa da 0,19% a 0,15%, la percentuale trasformata nella procedura passa da 1,67% a 1,32%.

**Ferrara (FK)** (18,50): che passa da 0,19% a 0,15%, la percentuale trasformata nella procedura passa da 1,34% a 1,05%.

### **1.6.3 COMUNI**

### **E' stata variata la descrizione del comune di:**

Monteisola (BS) in Monte Isola (BS). A cura Utente la variazione della descrizione in anagrafica ditta/dipendente utilizzando la funzione di ricerca nell'utility a. c. > Controllo archivi > Controllo comuni, province e stati esteri errati.

### **1.6.4 CODICE FISCALE**

#### **E' stato inserito il seguente codice fiscale:**

**L35V** relativo a Trecenta (RO) (omocodia).

# **1.7. GESTIONE CONTRATTI:**

### **1.7.1 STRAORDINARIO CON RATEI MENSILITA' AGGIUNTIVE**

Da questo mese, abbiamo modificato le tabelle in modo da includere in automatico i ratei delle mensilità aggiuntive nel calcolo dello straordinario per i contratti che lo prevedono.

Per ora, sono stati aggiornati i contratti A056, E020, E068 ed E094

# <span id="page-13-0"></span>**2. NOVITA'**

### **2.1. F24 PRODOTTI AL CENTRO: INSERIMENTO TRIBUTI\CONTRIBUTI NON DERIVANTI DALLA GESTIONE DELLE PAGHE**

La procedura consente l'inserimento nell'*F24 prodotto al Centro* di codici tributo per il versamento di imposte e ritenute, contributi e premi *non* derivanti dalla gestione delle paghe (esempio: l'inserimento nell'F24 con di codici tributo come il 1038 o 1040 per lavoratori autonomi non gestiti dalla procedura o l'inserimento di codici relativi all'IVA).

Tale possibilità era già stata prevista attraverso la funzione "GESTIONE F24" ma la stampa della delega di versamento poteva essere eseguita solo a PC nella procedura Utente.

# **2.1.1 RIPORTO DATI AL CENTRO**

Per eseguire tale scelta occorre utilizzare la "GESTIONE F24" (presente in Archivi a.c. e dopo il calcolo cedolino) e cliccare sulla nuova opzione:

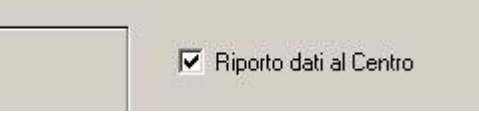

Se non effettuata tale scelta la funzione "GESTIONE F24" continuerà a operare nella consueta maniera (senza alcun invio al Centro).

A questo punto l'Utente potrà inserire manualmente nelle sezioni ERA-RIO\INPS\REGIONI\ENTILOCALI\INAIL\ALTRI ENTI i dati relativi ai versamenti di tributi e\o contributi che ritiene opportuno per integrare l'F24.

# **2.1.2 NUOVA COLONNA "CENTRO"**

**Le nuova colonna " " riveste particolare importanza in quanto se non compilata ciò che è stato inserito manualmente non verrà riportato nell'F24 prodotto al Centro**. In particolare le scelte possibili sono:

- *SCELTA NUOVO TRIBUTO "N":* i versamenti di tributi o contributi inseriti manualmente verranno direttamente aggiunti nell'F24.
- *SCELTA SOSTITUISCI TRIBUTO "S":* i dati inseriti andranno in *sostituzione* di quelli delle paghe elaborati al Centro se per:

SEZIONE ERARIO: il codice tributo e l'anno di riferimento inseriti manualmente sono gli stessi di quelli elaborati con le paghe;

SEZIONE INPS : il codice matricola è stesso di quello elaborato con le paghe;

SEZIONE REGIONI: il codice regione, tributo e anno sono gli stessi di quelli elaborati con le paghe;

SEZIONE ENTI LOCALI: il codice ente e il codice tributo sono gli stessi di quelli elaborati con le paghe;

SEZIONE INAIL: il codice sede è lo stesso di quello elaborato con le paghe;

SEZIONE ALTRI ENTI: il codice ente è lo stesso di quello elaborato con le paghe;

Nel caso in cui con l'inserimento dei versamenti con l'opzione "S" non vengano soddisfatte le condizioni sopra riportate quanto inserito non verrà riportato nell'F24 prodotto al Centro.

14 Centro Paghe Padova srl – Circolare mensile settembre 2006

<span id="page-14-0"></span>*Attenzione: attualmente inserendo il codice "S" i dati vengono riportati in maniera esatta nelle sezioni ERARIO e INPS* 

Di seguito si riporta un esempio relativo alla sezione erario:una ditta risulta che debba effettuare un versamento con codice tributo 1001 per 500 euro e un versamento con codice 1040 per 300 euro (entrambi con anno di riferimenti 2006); a questo punto si inserisce nella "Gestione F24" dopo aver effettuato il calcolo dei cedolini:

- codice 1040 con un importo di 100 euro con anno di riferimento 2006 inserendo "S" nella colonna "Centro"
- codice 1038 con un importo di 60 euro con anno di riferimento 2006 inserendo "S" nella colonna "Centro"
- codice 1004 con un importo di 50 euro con anno di riferimento 2006 inserendo "N" nella colonna "Centro"
- codice 1005 con importo di 80 euro con anno di riferimento 2006 non inserendo nulla nella colonna "Centro"

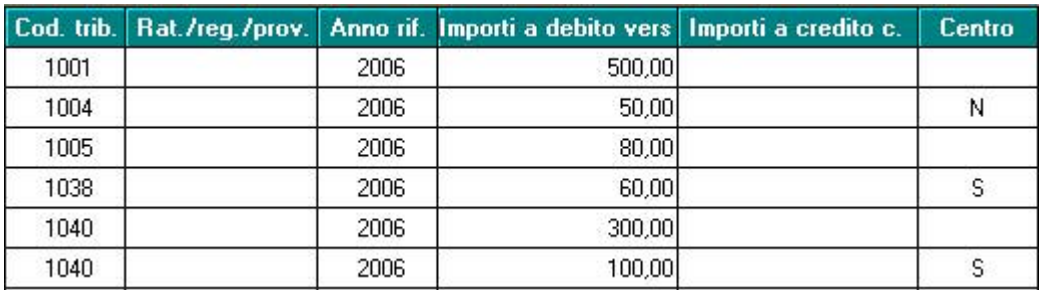

Di seguito si riporta la videata:

L'F24 prodotto al Centro sarà pertanto il seguente:

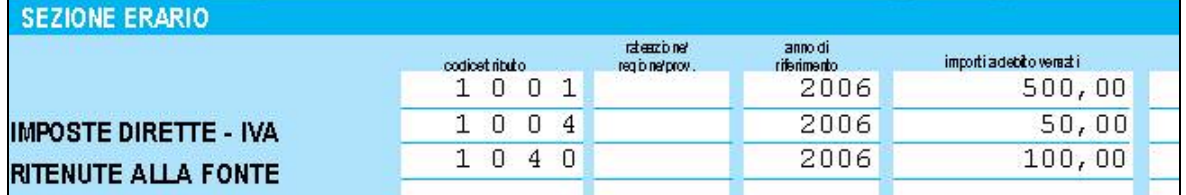

# **2.1.3 TRASMISSIONE AL CENTRO PAGHE**

Le modifiche apportate attraverso la gestione F24 verranno inviate al Centro con la prima trasmissione utile se messa la spunta su "Riporto dati al Centro". Apparirà la segnalazione " I dati inseriti saranno inviati al Centro per l'F24." una volta messa la spunta e premuto il tasto Conferma .

### **2.1.4 VISUALIZZAZIONE F24**

Se spuntata la scelta "Riporto dati al Centro", la funzione "Visualizzazione F24" posta dopo l'elaborazione dei cedolini visualizza l'F24 che il Centro andrà ad elaborare secondo i criteri descritti in precedenza .

# **2.1.5 F24 SU SUPPORTO MAGNETICO**

I dati inseriti manualmente verranno riportati sul file inviato dal Centro all'Utente per la creazione del supporto magnetico dell'F24.

# <span id="page-15-0"></span>**2.1.6 ACCENTRAMENTI**

Attualmente i dati inseriti manualmente di tributi e contributi vengono prodotti nell'F24 del Centro solo se inseriti nella ditta "SEDE".

# **2.1.7 CHIUSURE MENSILI**

I dati tributi e i contributi inseriti manualmente **non** verranno riportati nella "Gestione F24" del successivo mese di paga una volta effettuate le chiusure di fine mese (caricamento del CD con i nuovi archivi paga). Risulta a carico Utente inserire nuovamente i dati che si ripetono uguali di mese in mese.

SI PRECISA CHE ATTUALMENTE NULLA VIENE RIPORTATO NEGLI STORICI DEI VERSAMENTI (VIDEATA 9 IN ANAGRAFICA DITTA) PER IL RIPORTO IN 770. RI-SULTA A CARICO UTENTE TALE OPERAZIONE.

# **2.2. LAVORATORI INTERINALI**

# **2.2.1 ANAGRAFICA DIPEDENTE**

E' stato implementato il programma per la gestione dei lavoratori interinali. Per identificare se il contratto di lavoro è a tempo determinato o a tempo indeterminato, è stato aggiunto il nuovo campo storico

-**269** *"Lavoratori interinali: 1 = T.D., 2 = T.I.*"

che deve esser compilato con

- **1** se lavoratore interinale a tempo determinato.

- **2** se lavoratore interinale a tempo indeterminato.

Sottolineiamo che lo storico 269 è utile solo per i lavoratori interinali.

Con le chiusure mensili, il programma "legge" sia il nuovo campo storico che la "Gestione scadenziario" (anagrafica dipendente 5, vedi apposito bottone) e, se lo storico 269 è = 1 e la scadenza con codice TD ha la data cadente nel mese in elaborazione, la stessa non viene cancellata.

Eesempio:

- $\checkmark$  mese di elaborazione 08/2006;
- $\checkmark$  anagrafica dipendente 5, gestione scadenziario c'è la scadenza TD con data 31/08/2006;
- $\checkmark$  il campo storico 269 è compilato con 1;

con gli aggiornamenti utili alle paghe di settembre, la scadenza TD è ancora presente con data 31/08/2006. Naturalmente, entrando nella "gestione scadenziario", viene evidenziato con il messaggio d'errore:

*Il mese della scadenza non dev'essere minore al mese di elaborazione.* 

Per cui, per procedere, è necessario modificare la data della scadenza TD.

# **2.2.2 DM10**

Il lavoratore interinale viene identificato dal codice 83, preceduto dal codice tipo contribuzione, per i prestatori di lavoro interinale assunti a tempo determinato o dal codice 97, preceduto dal codice tipo contribuzione, per i prestatori di lavoro interinale assunti a tempo indeterminato.

Ne consegue che il

 $\triangleright$  lavoratore interinale assunto a tempo determinato occupato presso la ditta utilizzatrice viene identificato dal campo storico 269 impostato con "*1*" ed esposto nel DM10 con codice 83 preceduto dal codice tipo contribuzione, (esempio se operaio codice "183" se impiegato codice "283"),

mentre il

- lavoratore interinale assunto a tempo indeterminato occupato presso la ditta utilizzatrice viene identificato dal campo storico 269 impostato con "2" ed esposto nel DM10 con codice 97 preceduto dal codice tipo contribuzione, ad esempio se operaio codice "197" se impiegato codice "297".
- Il lavoratore interinale assunto a tempo indeterminato con indennità di disponibilità e nessun giorno lavorato viene identificato dal campo storico 269 impostato con "2" e con giorni lavorati 0, se nel movimento del dipendente il campo "*11-Ore/gg. retr.*" non riporta alcun valore ed è utilizzata la voce 8095 indenn.pronta disponibilità con importo significativo, viene esposto nel DM10 con codice 97T preceduto dal codice tipo contribuzione, ad esempio se operaio codice "197T" se impiegato codice "297T".

Di seguito si riporta un esempio di stampa DM10.

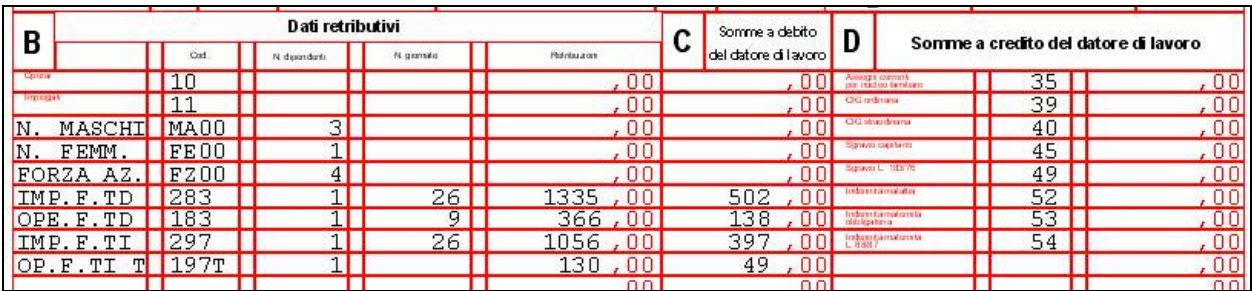

Si precisa che in presenza di dipendente con tipo rapporto, anagrafica dipendente videata 1  $\rightarrow$  casella "*Tipo rapp./contribuzione"* compilata, il codice DM10 sarà quello relativo al tipo rapporto del dipendente e non verrà esposto con i codici sopra riportati.

### <span id="page-17-0"></span>**3. SISTEMAZIONI E IMPLEMENTAZIONI**

# **3.1. ACCONTO TFR PER DIPENDENTE IN "F"**

Per evitare eventuali errori da parte dell'utente, in caso di utilizzo della voce 0429 "*ACCONTO TRATTAM. FINE RAPPORTO*" per i dipendenti in forza - posizioni "F/S/A/M" - viene visualizzato il seguente messaggio

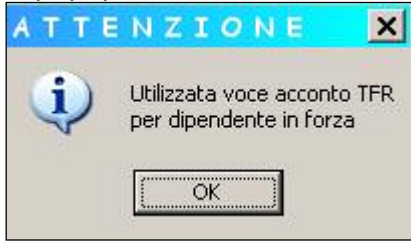

Cliccando "OK" si può comunque proseguire all'inserimento della voce, ma ricordiamo che ai dipendenti in "Forza" si deve erogare l'anticipo (voce 0428), mentre è a quelli cessati nei mesi precedenti che si deve dare l'acconto (voce 0429), onde evitare problemi con il 770 di competenza.

# **3.2. ANAGRAFICA DIPENDENTE**

### **3.3. CALCOLO NETTO-LORDO-COSTO**

Da Utility A.C. nella procedura "*Calcolo Lordo-Netto–Costo*" sono state apportate le seguenti implementazioni e sistemazioni.

- E' stato riscontrato che effettuando il calcolo per un apprendista nel costo aziendale venivano calcolati i contributi apprendisti con INAIL anche se la posizione INAIL del dipendente richiamato era 0. Con il presente aggiornamento se la posizione INAIL è 0 e la casella *"% INAIL*" è blank nel costo aziendale viene calcolato il contributo apprendisti senza INAIL.

Lo stesso vale anche per le altre qualifiche che a seconda della posizione I-NAIL effettuano il pagamento dei contributo apprendisti con o senza INAIL.

## **3.4. CALENDARIO**

### **Sono state effettuate le seguenti sistemazioni**

 Creato nuovo giustificativo **PMLU** per permesso di lutto. Esegue le stesse funzioni del giustificativo PMRE

# **3.5. CONTRATTO INPS => ANAGRAFICA DIPENDENTE**

#### **Sono state effettuate le seguenti sistemazioni:**

- Se si confermava un qualsiasi dipendente, in automatico veniva riportato il dato in oggetto nella settima anagrafica dipendente, campo "contratto INPS", inserito nella guida del contratto, anziché considerare quello inserito in anagrafica ditta seconda videata.
- Non risultava possibile l'inserimento dei codici dopo il "239"

### **3.6. ELIMINAZIONE DI ELEMENTO PAGA CONTRATTUALE**

Qualora si rendesse necessario (per contrattazione interna od altro motivo) non considerare un elemento paga previsto dal ccnl, è sufficiente inserire la formula **A09** "*Azzera elemento paga*" nel campo "Form" presente nella 5.ta videata di seguito l'elemento paga. Per riattivare l'elemento, è sufficiente cancellare la formula.

# <span id="page-18-0"></span>**3.7. MODELLO DL86/88 BIS**

In utility anno precedente è presente la nuova funzione:

Gestione modello DL86/88 bis che verrà attivata prossimamente in quanto risulta ancora in fase di lavorazione.

# **3.8. MODULISTICA GRAFICA**

Sono stati sistemati i seguenti modelli:

**CASSBEG:** abbiamo riportato in automatico la "X" assunzione, codice ATECO con la relativa attività

**ASSLETA/ASSLET:** vengono riportati in automatico i dati relativi all'orario di lavoro

**ASSPT\_2:** nuova lettera per part time a tempo indeterminato

**ASSPT:** se veniva indicato il dato nel campo ore annuali, questo veniva riportato erroneamente anche nel campo successivo

**ASSOSOCIO:** Il modello veniva visualizzato in caso di tipo soggetto "SO" ora risulta impostato "TT". Quindi non esce più solo per i soci, ma per tutti i tipi di dipendenti.

E' stato inserito il seguente modello:

**F24UNIFI:** Autorizzazione di pagamento dell'F24 unificato. Il modello è presente in modulistica grafica => pratiche azienda

# **3.9. PARCELLAZIONE**

Sono state effettuate le seguenti implementazioni:

- Per il modello professionale la partita iva ora viene riportata sotto il codice ditta;
- Effettuando la scelta in ditta "stampa con carta intestata" non viene più riportato il nome dello studio sulla sinistra.

# **3.10. UTILITY A.P. RIPORTO DATE SU VERSAMENTI**

Abbiamo riportato anche nelle utilità anno precedente, la possibilità di inserire le date di versamento IRE e addizionali per periodo (es. periodo 01/2005 inserendo la data 16/02/2005 la stessa è riportata in automatico nei tributi ire e addizionali regionali e comunali con periodo di versamento 01/2005).

Dopo aver inserito le date desunte dai modelli F24, selezionare una ditta e confermare, selezionare una seconda ditta che ha effettuato i versamenti il medesimo giorno e confermare, e così via.

Consigliamo di effettuare il salvataggio raccomandato dall'avviso che appare selezionando la scelta.

# **3.11. SCADENZE AUTOMATICHE**

Per le scadenze 02/04/06/07/08/09/33/34/DS, nel momento dell'inserimento in automatico verrà riportata la "A", per evidenziare che il cambio matricola sarà automatico se la data è il 1.mo del mese. Qualora la data sia dal 2 al 30, 31 del mese, rimane evidenziato l'automatismo, ma sarà sempre a cura Utente effettuare il cambio di matricola.

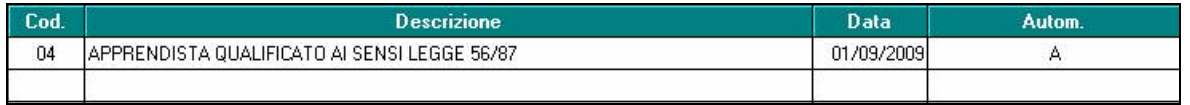

# <span id="page-19-0"></span>**3.12. SCARICO VOCI PAGA IN FORMATO EXCEL**

E' stato implementato il programma di "*Scarico voci paga in formato excel*" presente dopo il calcolo cedolino da "*Scarico file vari*" per permettere di scaricare o tutte le voci paga o solamente alcune voci paga fino ad un massimo di 10. Entrando nella suddetta utility viene proposta la videata come di seguito riportato.

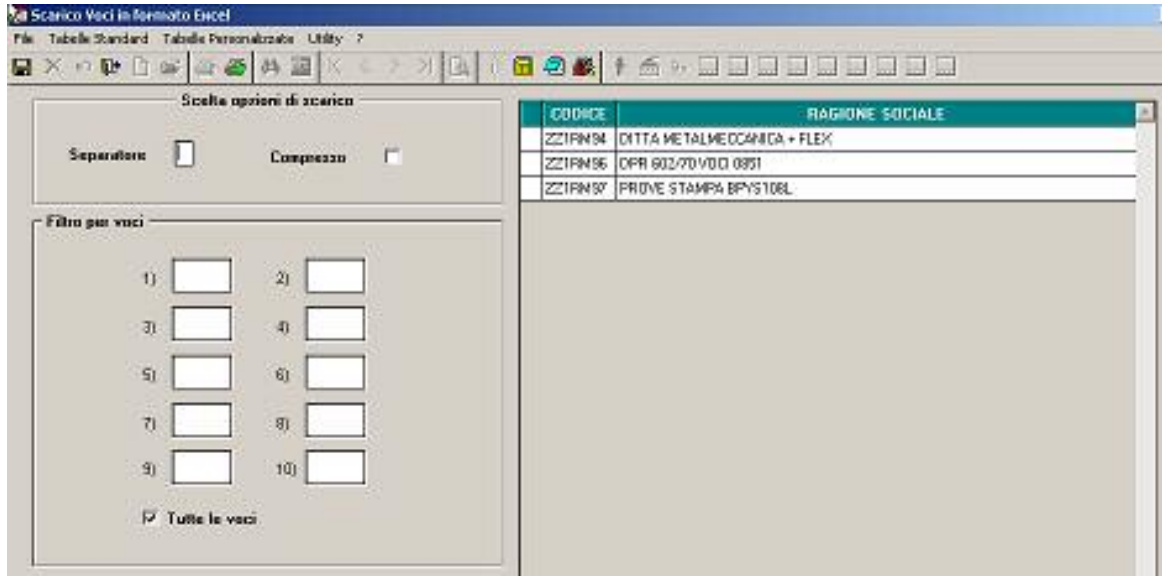

Nella nuova sezione "*Filtro per voci*" in automatico viene impostata la spunta sulla casella "*Tutte le voci*", per scaricare solamente alcune voci paga togliere la spunta dalla casella "*Tutte le voci*" ed imputare i codici delle voci paga che si vogliono scaricare nelle apposite caselle da 1 a 10.

### <span id="page-20-0"></span>**4. GESTIONE EMENS**

# **4.1. VISUALIZZAZIONE PERIODO**

Nel momento in cui si accede al programma emens, ora viene visualizzato il periodo a cui si riferisce il file emens.

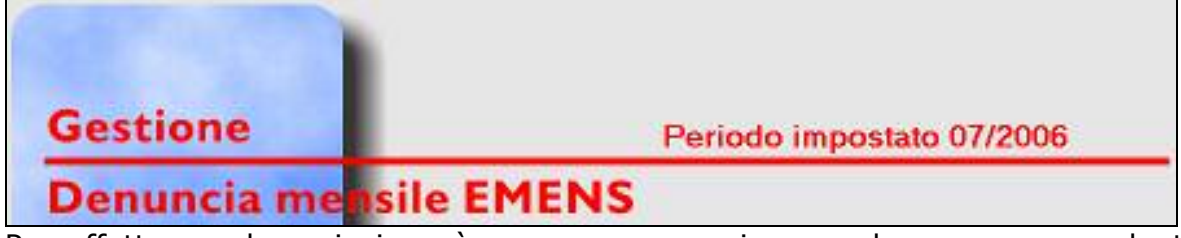

Per effettuarne la variazione è sempre necessario procedere come precedentemente spiegato, da "gestione periodo".

# <span id="page-21-0"></span>**5. COEFFICIENTE RIVALUTAZIONE T.F.R.**

Vi riportiamo di seguito i coefficienti di rivalutazione, presenti nelle nostre tabelle, da applicare sulle indennità di fine rapporto:

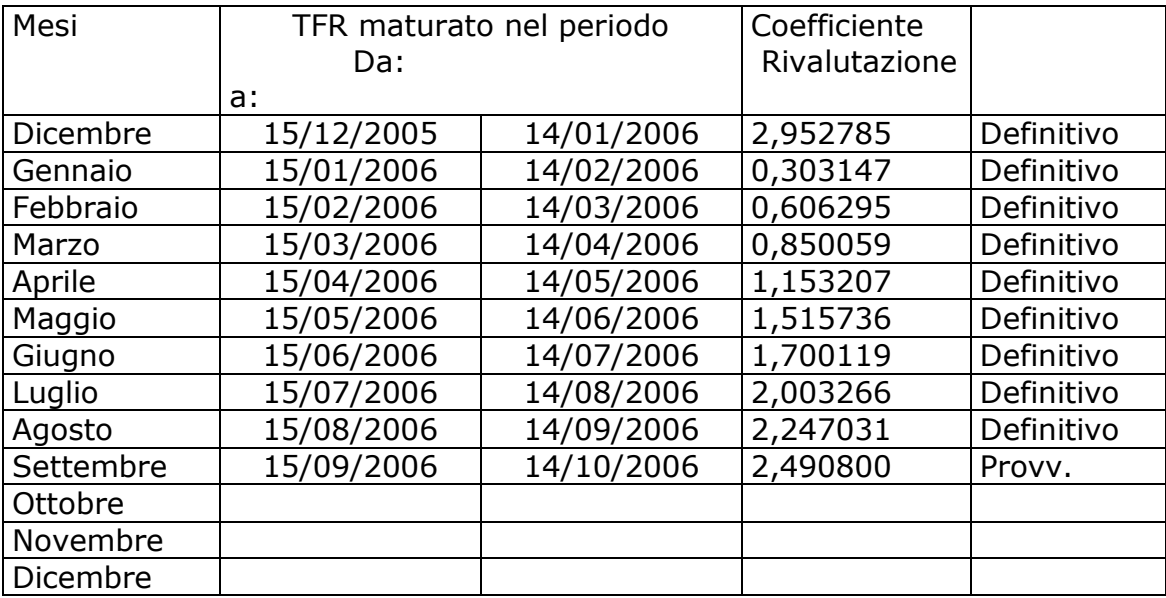

Sono evidenziate dalla dicitura "Provvisorio" le percentuali non ancora pubblicate ma calcolate dal Centro.

### <span id="page-22-0"></span>**6. SEZIONE RILEVAZIONE PRESENZE**

# **6.1. RILEVA LIGHT**

### **6.1.1 RIPORTO DIP IN SERVIZIO DI LEVA/ASPETTATIVA**

Da questo mese risulta possibile riportare i dipendenti in posizione "A" aspettativa o "S" servizio di leva.

Il riporto non risulta per tutti, ma è l'Utente che decide o meno di effettuare il riporto tramite l'apposita scelta da<br>Scarico dati anagrafici per procedura presenze 'RILEVA' / 'RILEVA LIGHT'

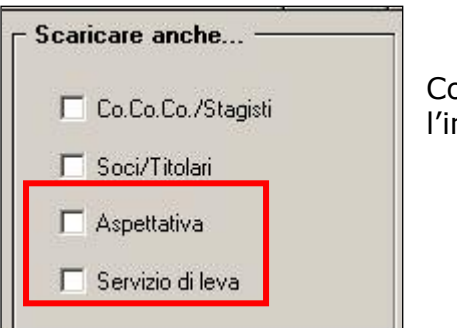

Con l'apposito flag risulta possibile effettuare l'import delle due nuove scelte

### **6.1.1.1 VISUALIZZAZIONE IN RILEVA LIGHT**

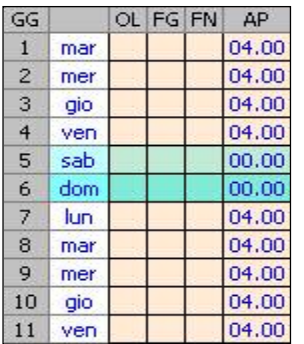

vengono riportate le ore del dipendente da contratto o del relativo profilo orario, nel giustificativo "AP" che sta a significare "ASPETTATIVA"

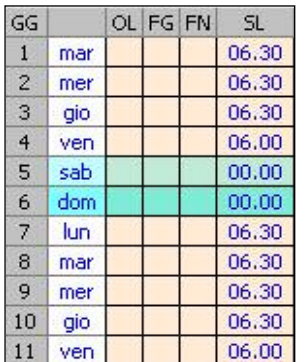

vengono riportate le ore del dipendente da contratto o del relativo profilo orario, nel giustificativo "SL" che sta a significare "SERVIZIO DI LEVA"

# **6.1.1.2 VISUALIZZAZIONE A CALENDARIO**

Precedentemente in caso di aspettativa e servizio di leva non veniva visualizzato il calendario, ora per effettuare la sistemazione in rileva light, è stato necessario attivarlo.

In ogni caso il movimento risulta compilato come in precedenza.

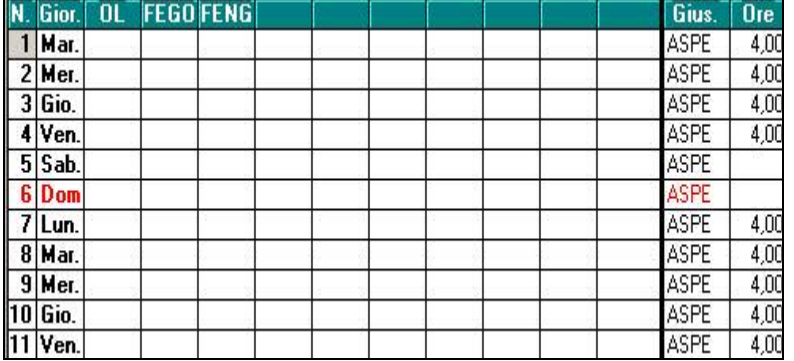

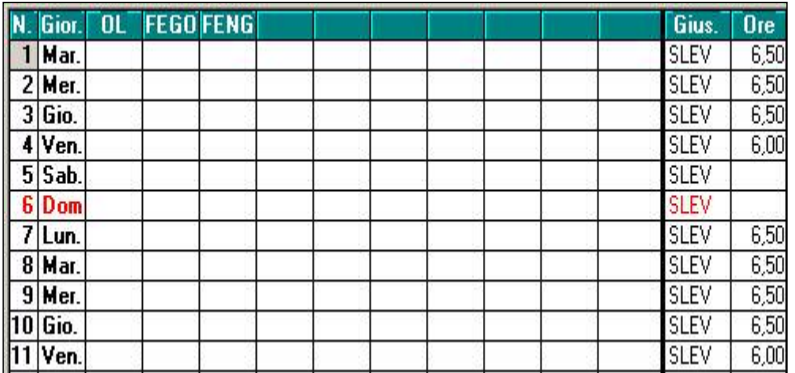

Ovviamente l'orario risulta espresso in maniera diversa, come sempre, 6.30 e 6.50 ma è lo stesso risultato.